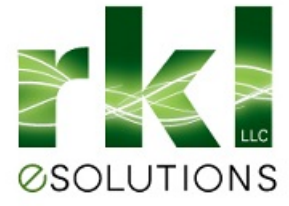

## **SQL Change Example**

```
-- BEGIN CHANGE: 2018-08-20 JLPJ:RKL Remove overflow checks and replace with a try 
catch block
-- 2018-08-20 JLPJ:RKL -- remove overflow checks and replace with try catch 
-- Cehck for overflow error 
-SELECT \quad \textcircled{a} or VelVal = 50--FROM timWhseBinInvt WITH (NOLOCK),
-- timWhseBin WITH (NOLOCK)
--WHERE timWhseBin.WhseBinKey = timWhseBinInvt.WhseBinKeyAND
      timWhseBinInvt.ItemKey = @_iItemKey AND<br>timWhseBin.WhseKey = @iWhseKey
-- timWhseBin.WhseKey =<br>--HAVING ISNULL(SUM(ISNULL(tir
             ISNULL(SUM(ISNULL(timWhseBinInvt.PendQtyIncrease,0)),0) > @_kMaxQty
-IF @ oRetVal = 50
-- Return
-SELECT @<sub>-O</sub>RetVal = 50
--FROM timWhseBinInvt WITH (NOLOCK),
      timWhseBin WITH (NOLOCK)
--WHERE timWhseBin.WhseBinKey = timWhseBinInvt.WhseBinKeyAND<br>-- timWhseBinInvt.ItemKey = @iltemKey AND
      \text{timWhseBinInvt.} \text{ItemKey} = @ iltemKey AND
      \text{timWhseBin.WhseKey} = @ iWhseKey
--HAVING ISNULL(SUM(ISNULL(timWhseBinInvt.QtyOnHand,0)),0) > @_kMaxQty
-IF @ oRetVal = 50
      Return
-SELECT \quad @ oRetVal = 50
--FROM timWhseBinInvt WITH (NOLOCK),
-- timWhseBin WITH (NOLOCK)<br>--WHERE timWhseBin.WhseBinKey
--WHERE timWhseBin.WhseBinKey = timWhseBinInvt.WhseBinKeyAND
      timWhseBinInvt.ItemKey = @ iItemKey AND
      \text{timWhseBin.WhseKey} = \textcircled{a}_{\text{il}} WhseKey
--HAVING ISNULL(SUM(ISNULL(timWhseBinInvt.PendQtyDecrease,0)),0) > @_kMaxQty
-IF @ oRetVal = 50
      Return.
-- end of check for overflow error
BEGIN TRY
      SELECT @_oQtyPendIncrease
      ISNULL(SUM(ISNULL(timWhseBinInvt.PendQtyIncrease,0)),0),
                    @_oQtyAvailable =
      ISNULL(SUM(ISNULL(timWhseBinInvt.QtyOnHand,0)),0),
                    @_oQtyOnHand =
      ISNULL(SUM(ISNULL(timWhseBinInvt.QtyOnHand,0)),0),
```
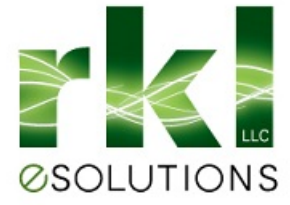

@\_oQtyPendDecrease = ISNULL(SUM(ISNULL(timWhseBinInvt.PendQtyDecrease,0)),0)<br>FROM timWhseBinInvt WITH (NOLOCK), FROM timWhseBinInvt timWhseBin WITH (NOLOCK) WHERE timWhseBin.WhseBinKey = timWhseBinInvt.WhseBinKeyAND<br>timWhseBinInvt.ItemKey = @\_iltemKey AND timWhseBinInvt.ItemKey = @\_iItemKey AND<br>timWhseBin.WhseKey = @ iWhseKey  $timWhseBin.WhseKey =$ IF @\_oQtyPendIncrease > @\_kMaxQty OR @\_oQtyAvailable > @\_kMaxQty OR @\_oQtyOnHand > @\_kMaxQty OR @\_oQtyPendDecrease > @\_kMaxQty BEGIN SET  $@$  oRetVal = 50 RETURN END END TRY BEGIN CATCH SET @\_oRetVal = 50 RETURN END CATCH -- END CHANGE: 2018-08-20 JLPJ:RKL Remove overflow checks and replace with a try catch block ---------------------------------------------------------------------------